## **KARTA ZAJĘĆ (SYLABUS)**

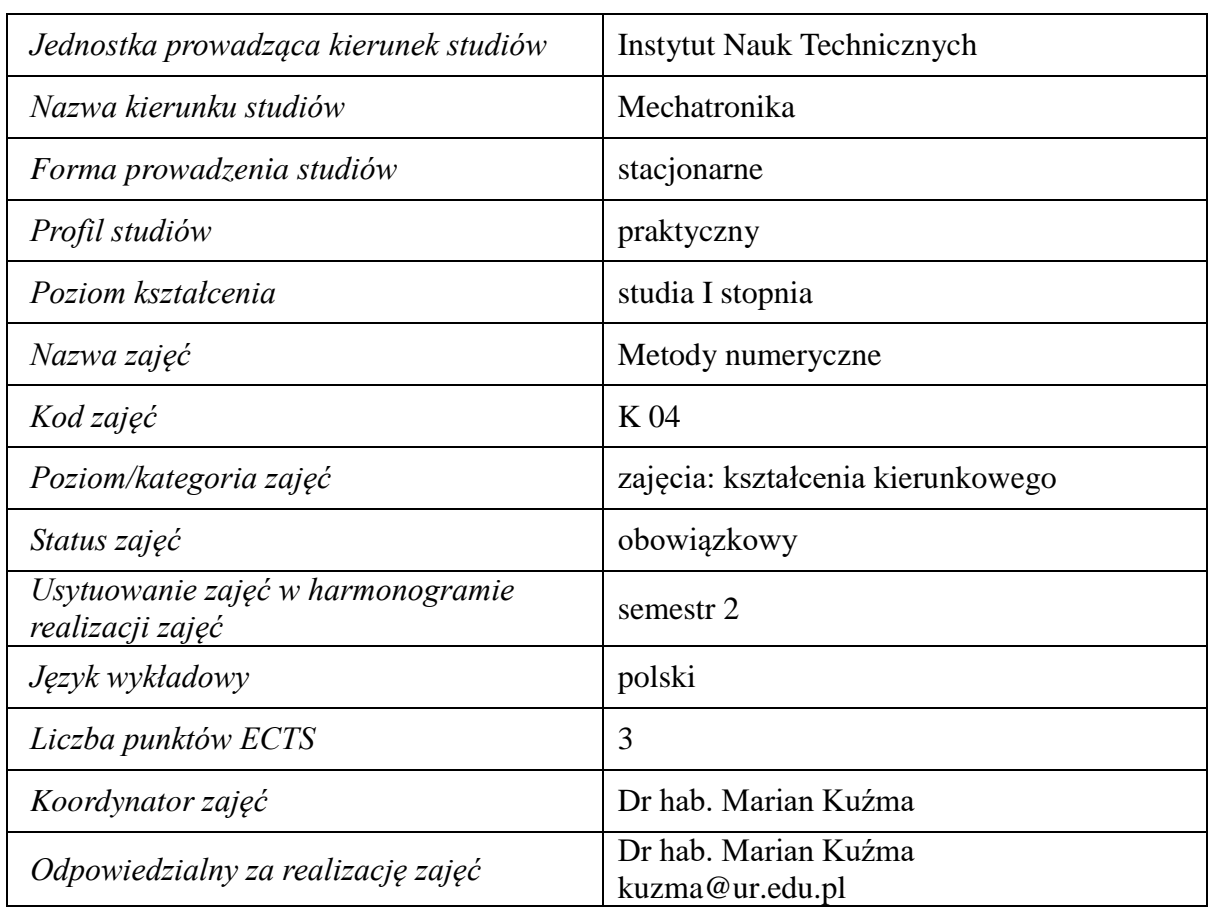

#### **I. . Zajęcia i ich usytuowanie w harmonogramie realizacji programu**

#### **2. Formy zajęć dydaktycznych i ich wymiar w harmonogramie realizacji programu studiów**

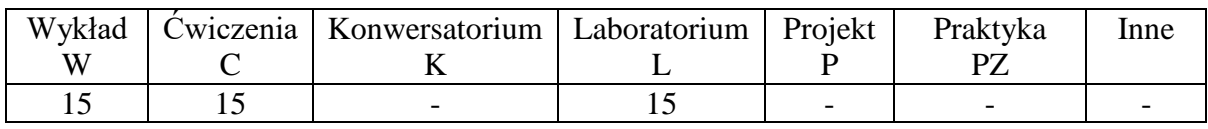

#### **3. Cele zajęć**

- C 1. Uzyskanie podstawowej wiedzy z zakresu metod numerycznych.
- C 2. Uzyskanie podstawowych umiejętności w zakresie opracowania algorytmów obliczeniowych.
- C 3. Doskonalenie umiejętności samokształceniowych.

#### **4. Wymagania wstępne w zakresie wiedzy, umiejętności i innych kompetencji.**

Znajomość aparatu matematycznego dla elementów matematyki wyższej w zakresie liczb rzeczywistych i zespolonych, rachunku wektorowego, algebry liniowej, rachunku macierzowego, różniczkowania i całkowania

# **5. Efekty uczenia się dla zajęć***,* **wraz z odniesieniem do kierunkowych efektów uczenia się**

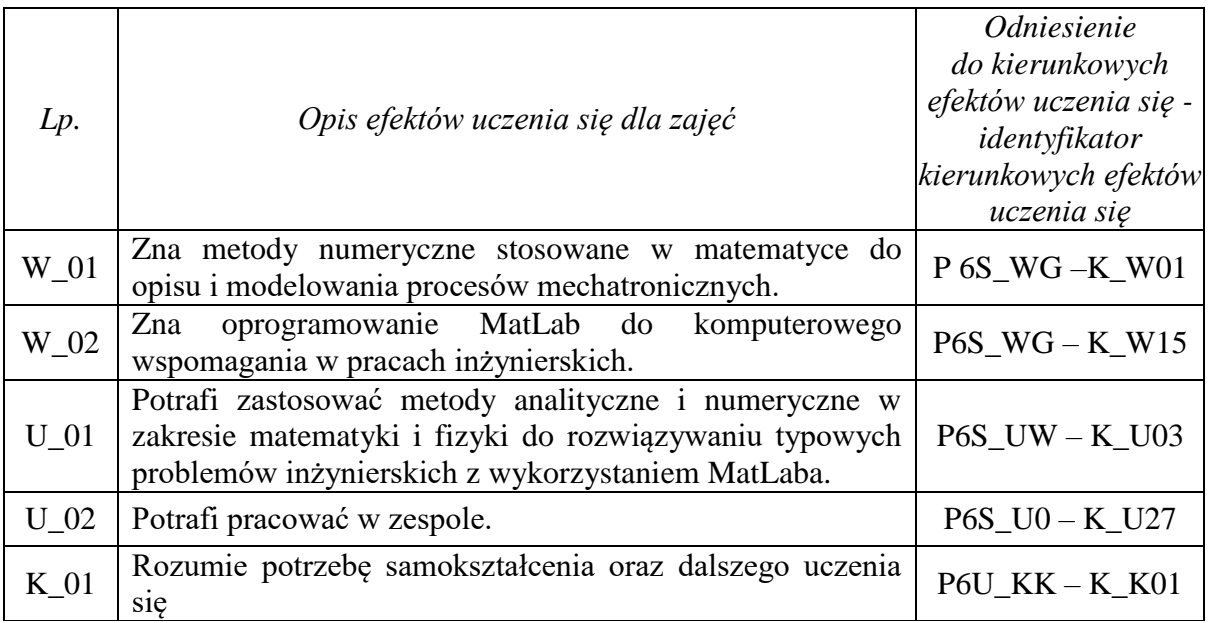

## **6. Treści kształcenia – oddzielnie dla każdej formy zajęć dydaktycznych**

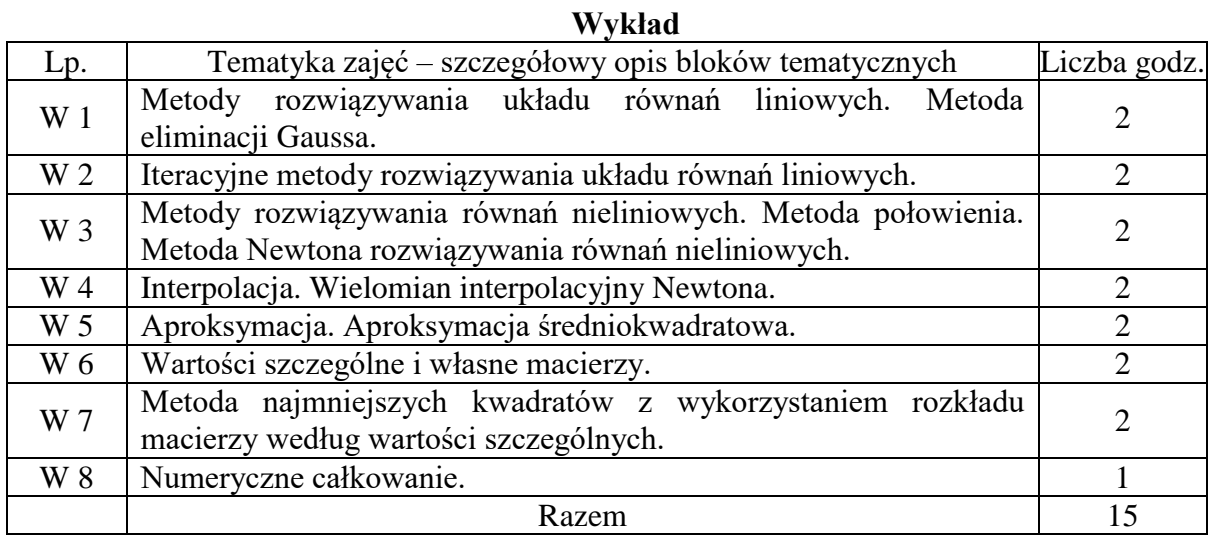

## **Ćwiczenia**

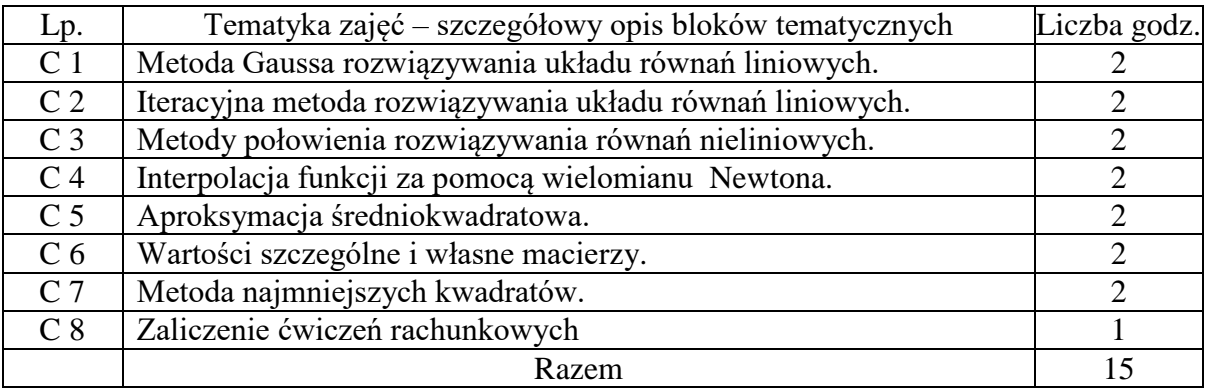

#### **Laboratorium**

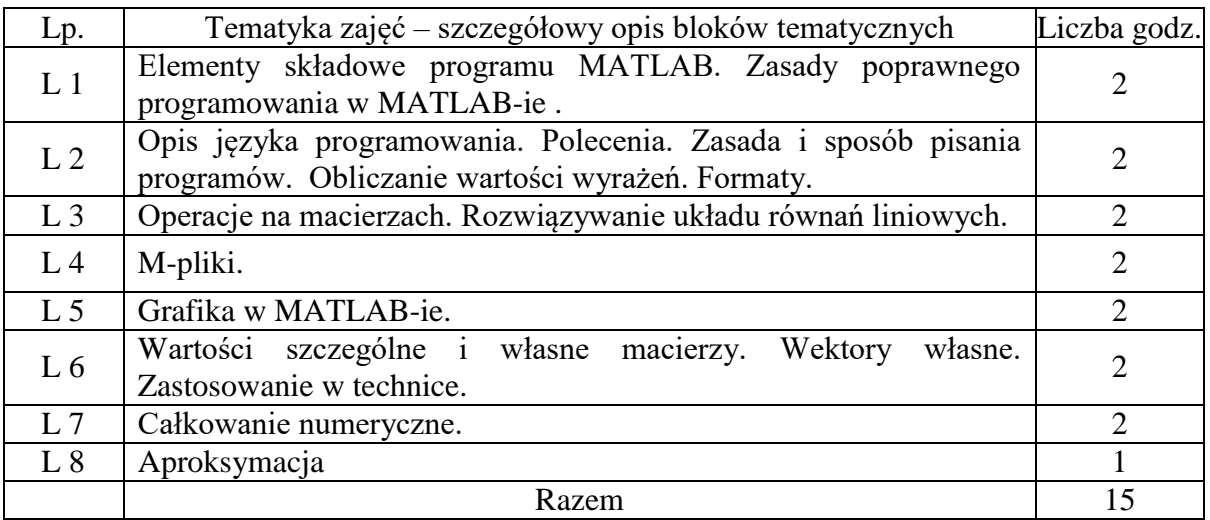

#### **7. Metody weryfikacji efektów uczenia się /w odniesieniu do poszczególnych efektów/**

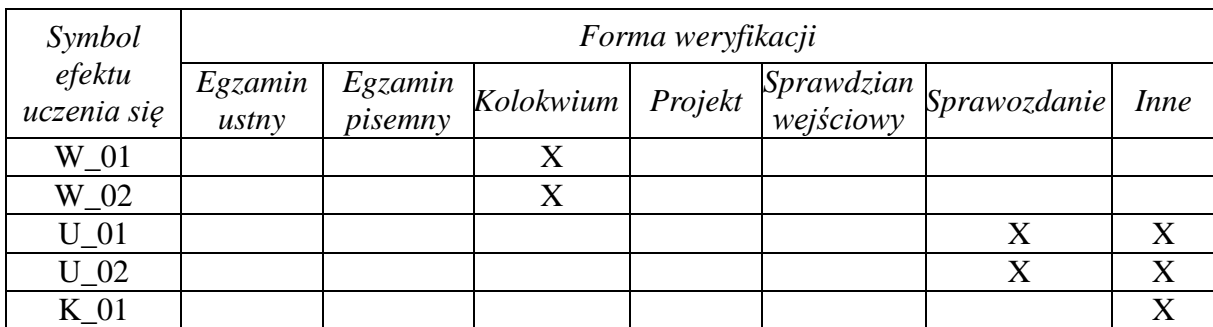

# **8. Narzędzia dydaktyczne**

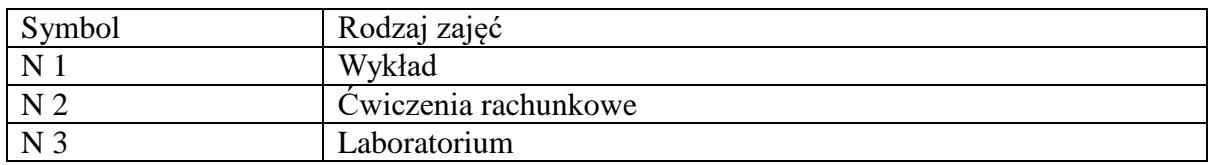

## **9. Ocena osiągniętych efektów uczenia się**

# **9.1. Sposoby oceny**

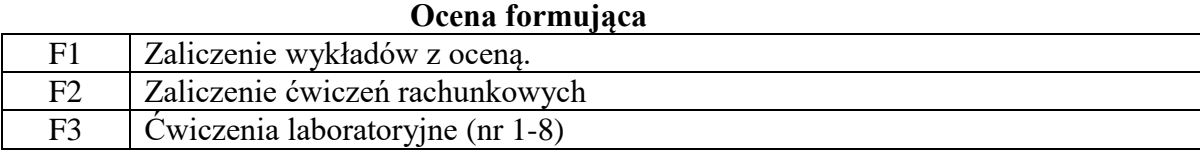

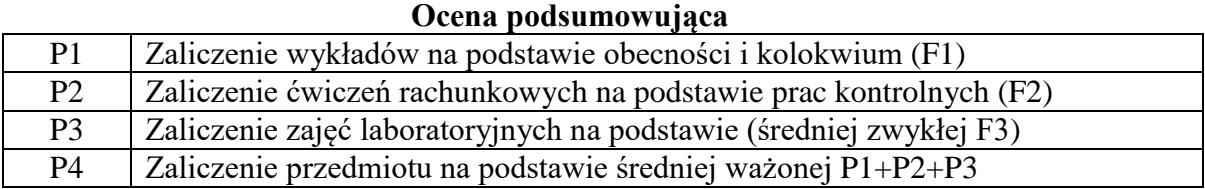

## **9.2. Kryteria oceny**

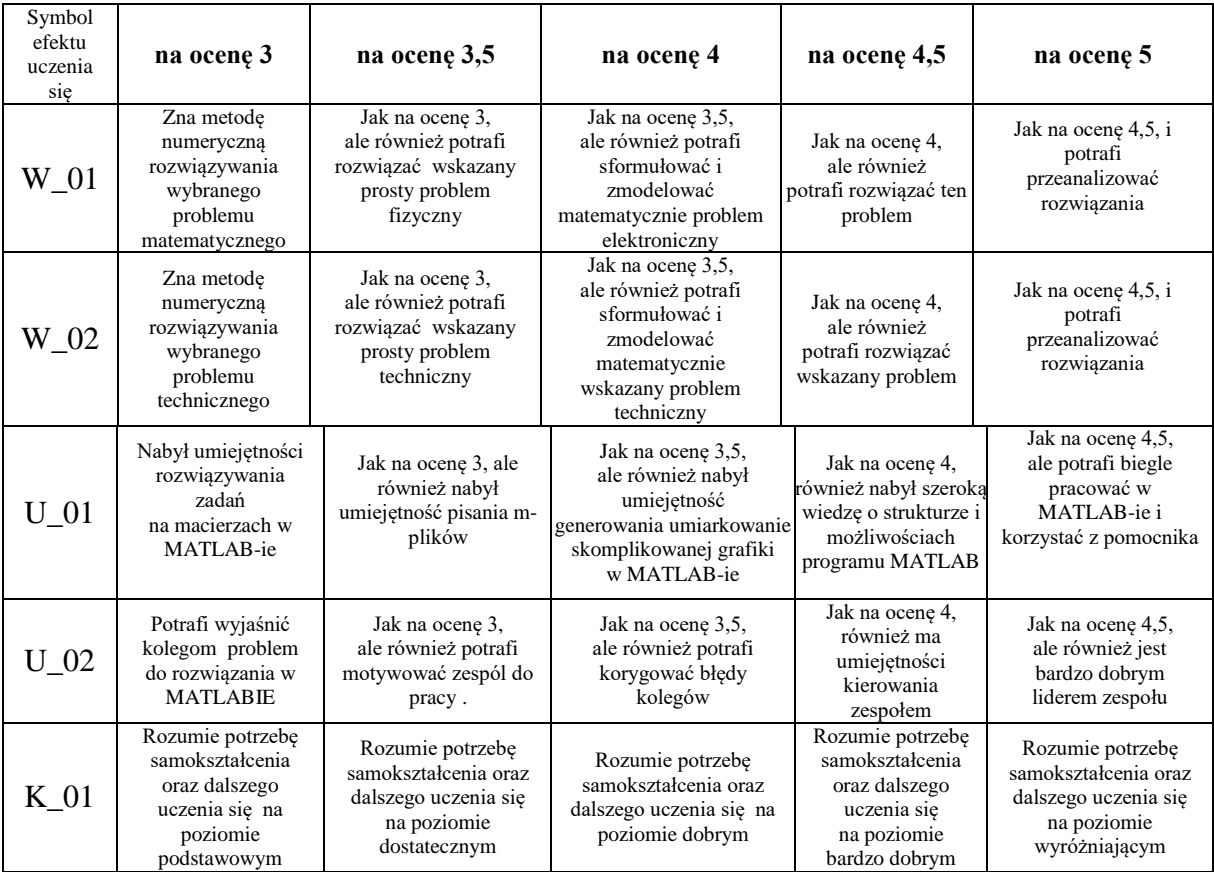

#### **10. Literatura podstawowa i uzupełniająca**

#### **Literatura podstawowa**:

1. Z. Fortuna, B. Macukow, J. Wąsowski, Metody Numeryczne, wyd. 7 WNT Warszawa 2006

2. B. Olszowski, Wybrane Metody Numeryczne. Podręcznik Dla Studentów Wyższych Szkół Technicznych. Wyd Politechniki Krakowskiej, Kraków 2007

3. Metody Numeryczne dla Inżynierów (notatki do wykładu), skrypt, Politechnika Wroclawska 2018.

4. J.Brzózka, L. Dorobczyński, Programowanie w MATLAB, Wyd. .NIKOM, Warszawa 1998.

#### **Literatura uzupełniająca**:

- 1. Koszmider A1. E. Majchrzak, B. Mochnacki, Metody numeryczne. Podstawy teoretyczne, aspekty praktyczne i algorytmy, wyd. 4, Wyd. Politechniki Śląskiej, Gliwice 2004
- 2. Dowolny podręcznik z algebry i z analizy matematycznej
- 3 Dowolny podręcznik do nauki programowania w MATLAB-ie.

## **11. Macierz realizacji zajęć**

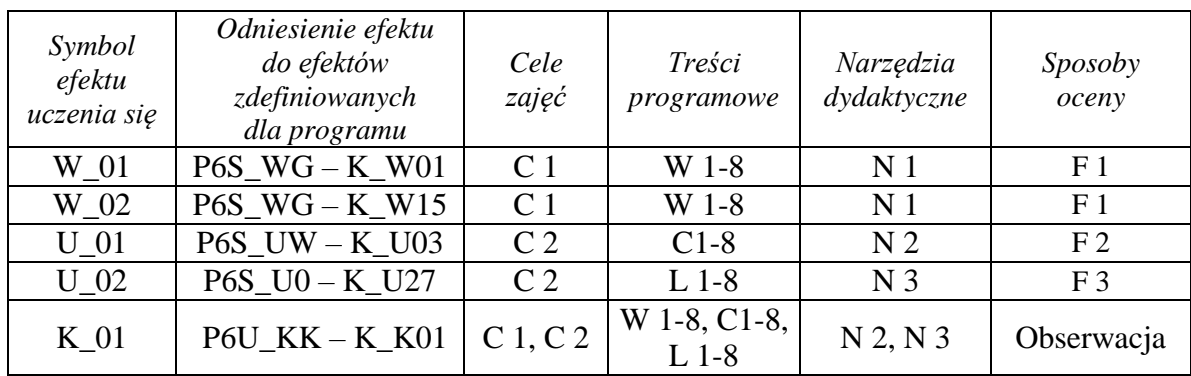

## **12. Obciążenie pracą studenta**

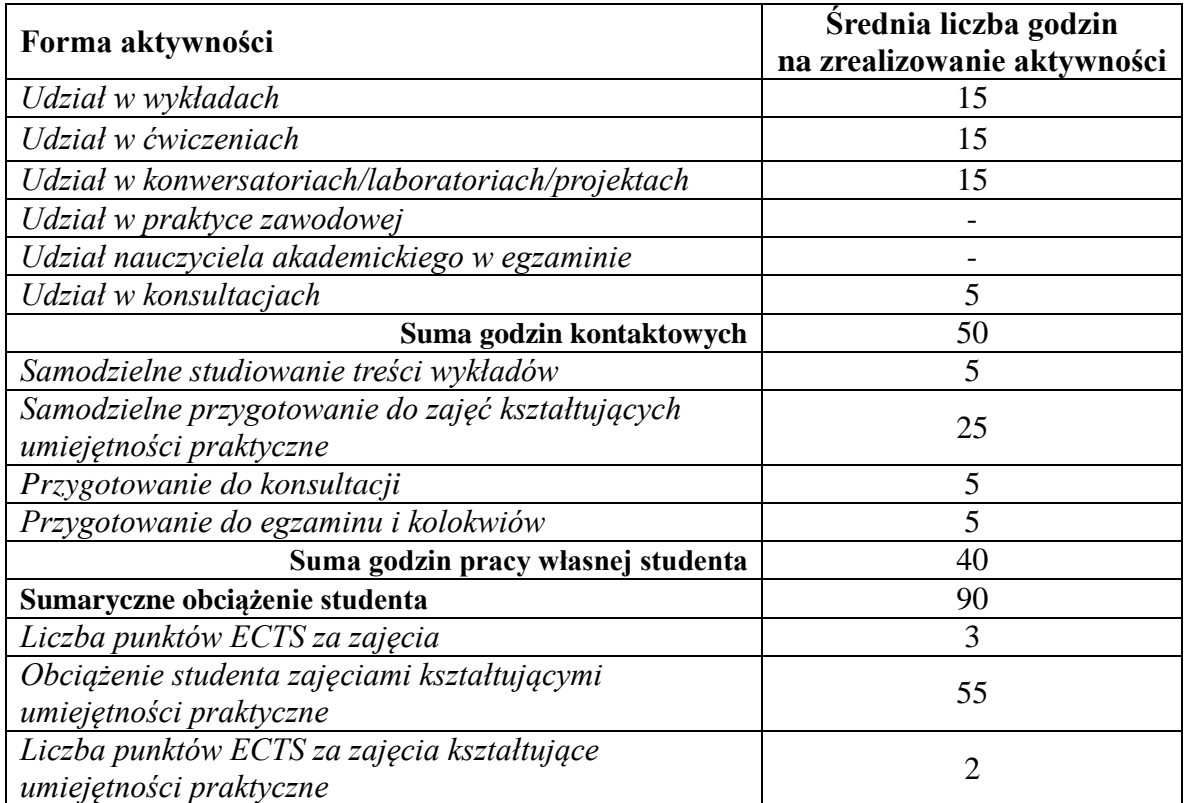

# **13. Zatwierdzenie karty zajęć do realizacji.**

## **14. Odpowiedzialny za zajęcia: Dyrektor Instytutu:**

Przemyśl, dnia ……………………… .